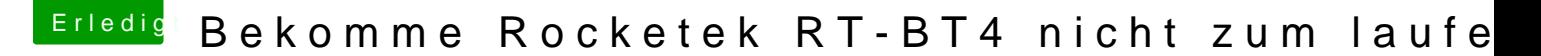

Beitrag von Fragger vom 30. Juli 2017, 21:25

Also ich habe ein Xiaomi Air 12,5, aber im Bios habe ich keine Mög Bluetooth Adapter zu deaktivieren.

Ich bin vorwiegend nach dieser Anleitung vorgegangen, um in zu installieren: [http://www.zdnet.de/88283562/i &=57bcbed82ad](http://www.zdnet.de/88283562/installation-von-macos-10-12-sierra-auf-xiaomi-mi-notebook-air-12-5/?inf_by=57bcbed82ad0a1cd3993eb3d)0a1cd3993eb3d